## Serenata

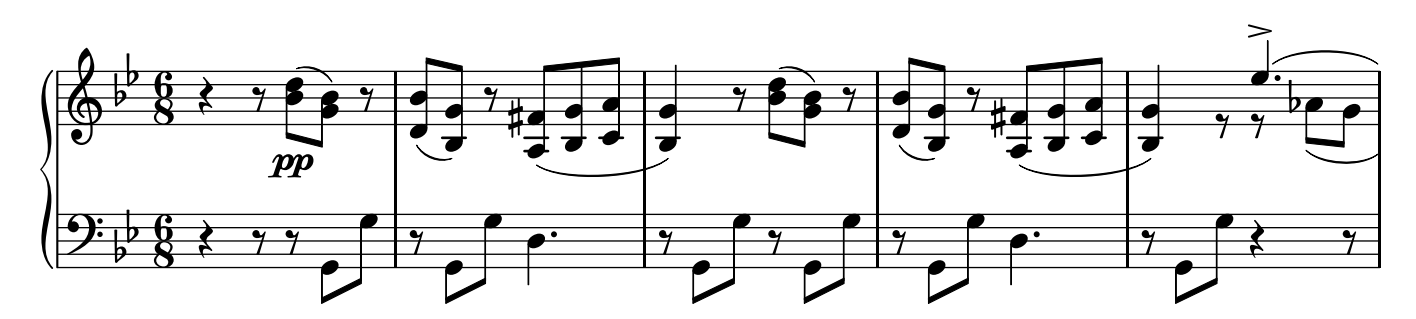

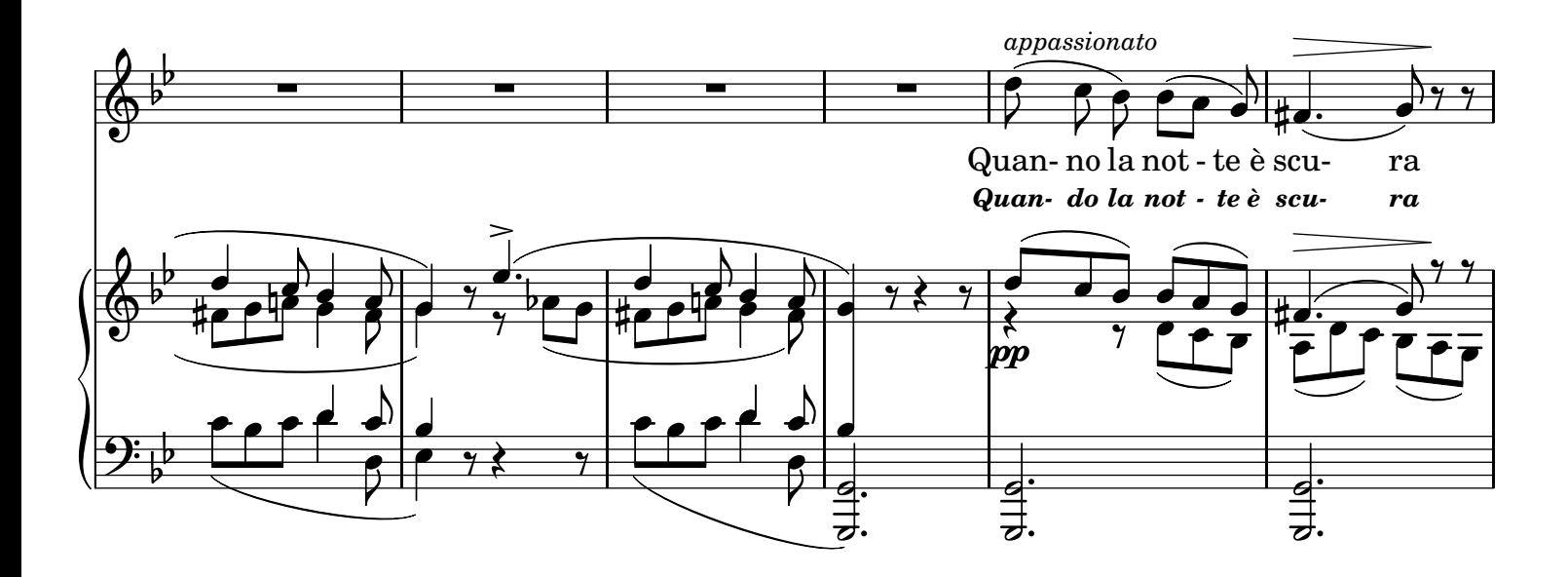

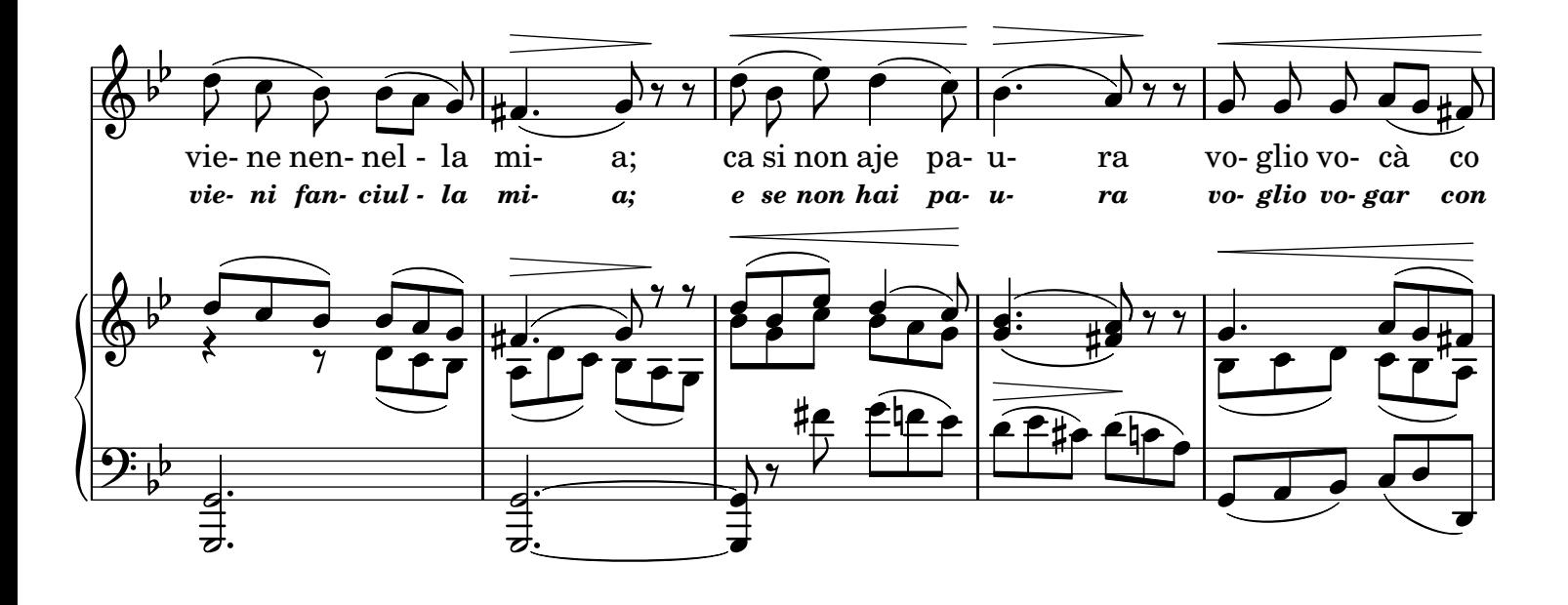

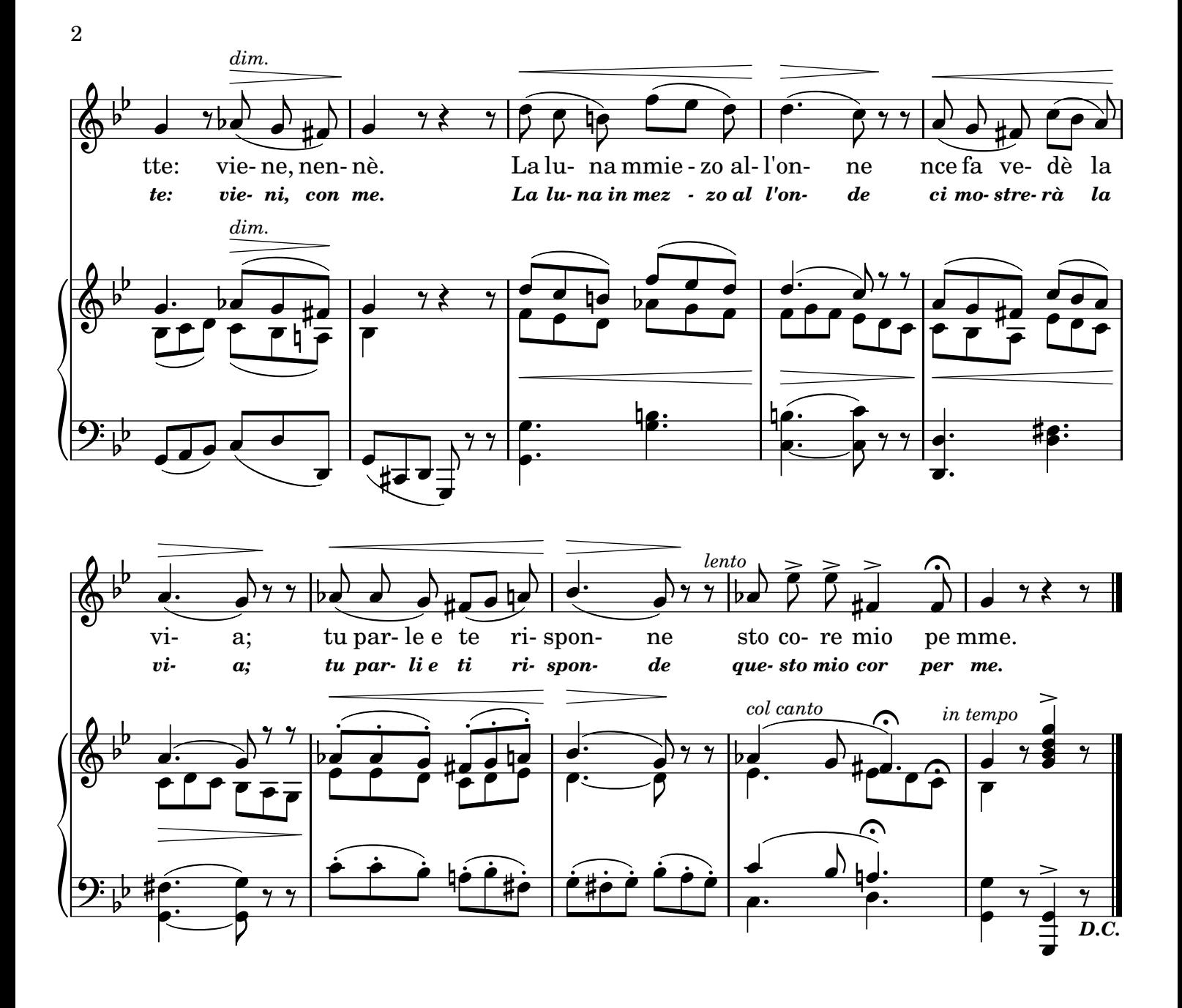

## 2.

Lo viento de la sera Nce viene a consolare; La varca chiù leggiera Pell'onna a dda sfilà - viene a vocà. Guè pareno d'argiento Li pisce de lo mare E' bello chisto viento Priesto nce fa vocà. 3. Viene, nennè, te voglio Portà lontano assaje; Addò nce sta no scoglio Nce avimmo nuje fermà - viene mò llà. E tu llà mmiezo all'onne D'ammore parlarraje Tu parle e te risponne Sto core mio pe mme!

## TRADUZIONE ITALIANA

*2.*

*Il vento della sera C'invita a remigare; La barca più leggiera Sull'onda scorrerà - si volerà. Ci sembreran d'argento I pesci in mezzo al mare; Oh come è bello il vento! Lontan ci porterà! 3. Con te, gentil, io voglio Vogar lontano assai; E presso ad uno scoglio Ci dovrem noi fermar - vieni a vogar. E tu là in mezzo all'onde D'amor mi parlerai; Tu parli e ti risponde Questo mio cor per me.*

LilyPond transcription by Sergio De Liso - 2013 - Public Domain